# Министерство науки и высшего образования Российской Федерации Федеральное государственное автономное образовательное учреждение высшего образования «СЕВЕРО-ВОСТОЧНЫЙ ФЕДЕРАЛЬНЫЙ УНИВЕРСИТЕТ ИМЕНИ М.К. АММОСОВА» Политехнический институт (филиал) государственного автономного образовательного учреждения высшего образования «Северо-Восточный федеральный университет имени М.К. Аммосова» в г. Мирном

Кафедра Горного дела

Рабочая программа дисциплины

# **Б1.О.19 Инженерная и компьютерная графика**

для программы бакалавриата по направлению подготовки 13.03.02 Электроэнергетика и электротехника Профиль: Электроэнергетика

Форма обучения: заочная

Автор: Львов Алексей Семенович, ст. преподаватель кафедры ГД, МПТИ(ф)СВФУ, [27lexa@mail.ru](mailto:27lexa@mail.ru)

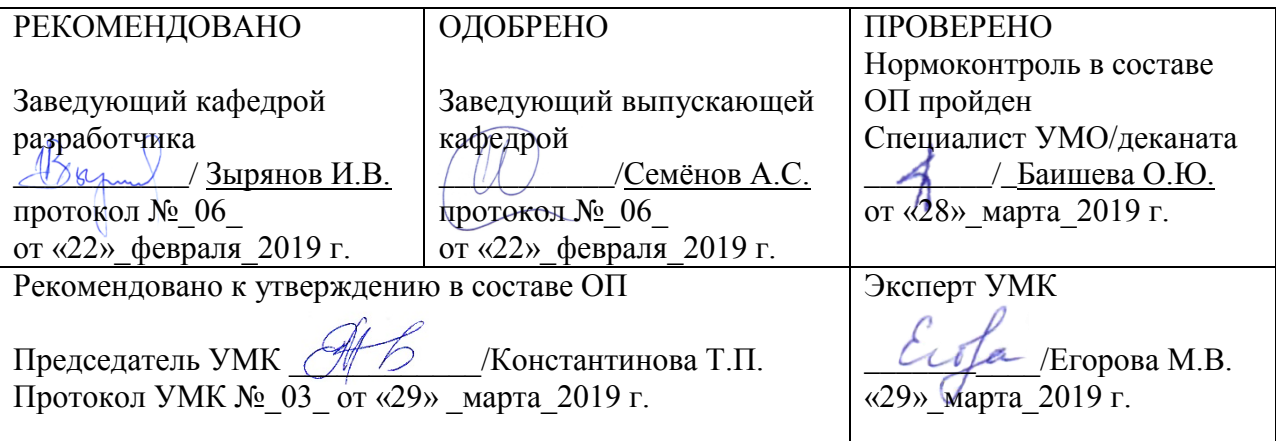

# 1. АННОТАШИЯ

# к рабочей программе дисциплины Б1.0.19 Инженерная и компьютерная графика

Трудоемкость 3 з.е.

### 1.1. Цель освоения и краткое содержание дисциплины

Цель освоения: изучение понятийного аппарата дисциплины, основных теоретических положений и методов, привитие навыков применения теоретических знаний для решения практических задач

Краткое содержание дисциплины: Задание геометрических образов на комплексном чертеже. Виды, разрезы сечения. Соединения деталей. Изображение и обозначение резьбы. Рабочие чертежи и эскизы деталей. Изображение сборочных единиц, сборочный чертеж изделия

### 1.2. Перечень планируемых результатов обучения по дисциплине, соотнесенных с планируемыми результатами освоения образовательной программы

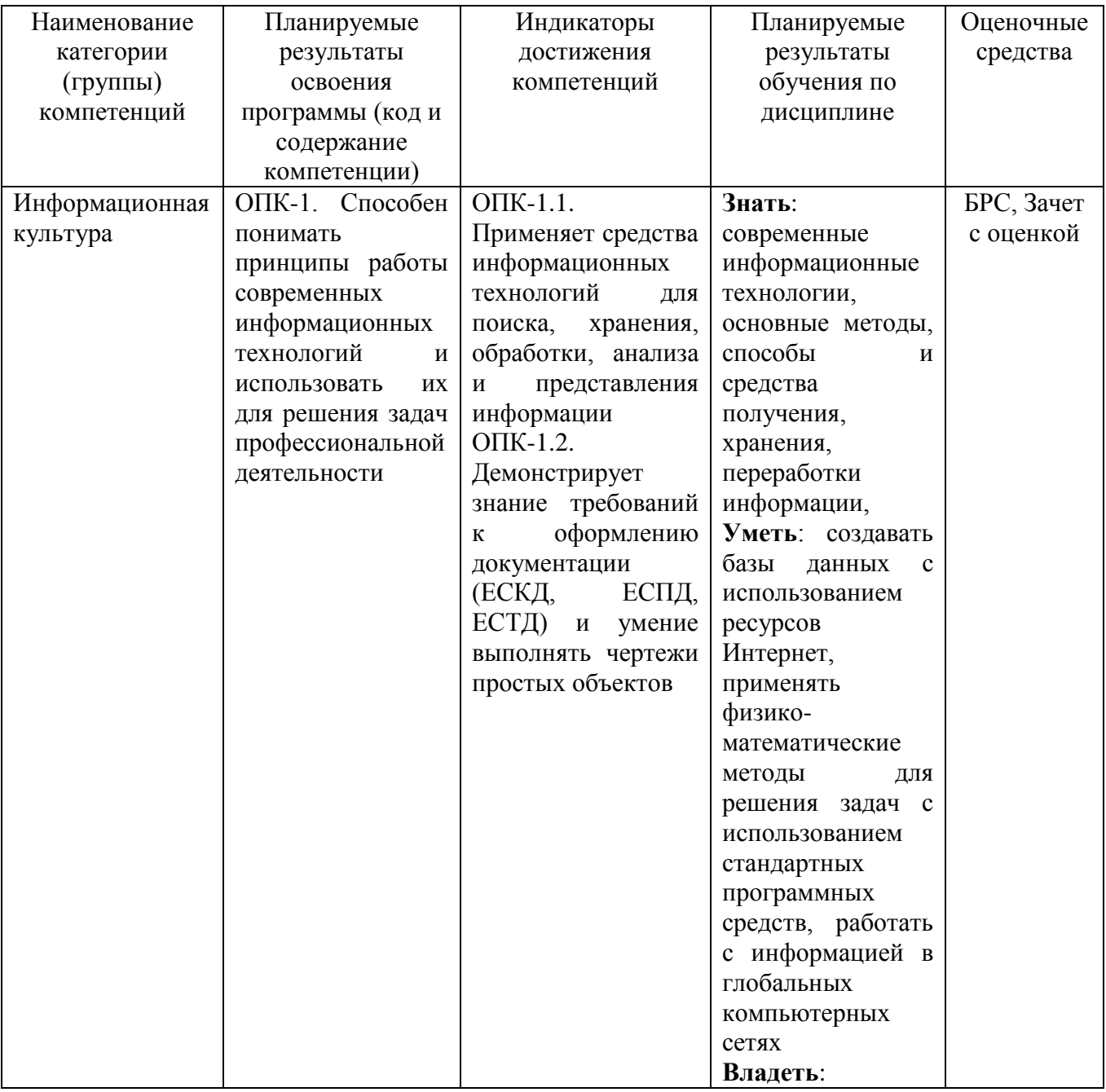

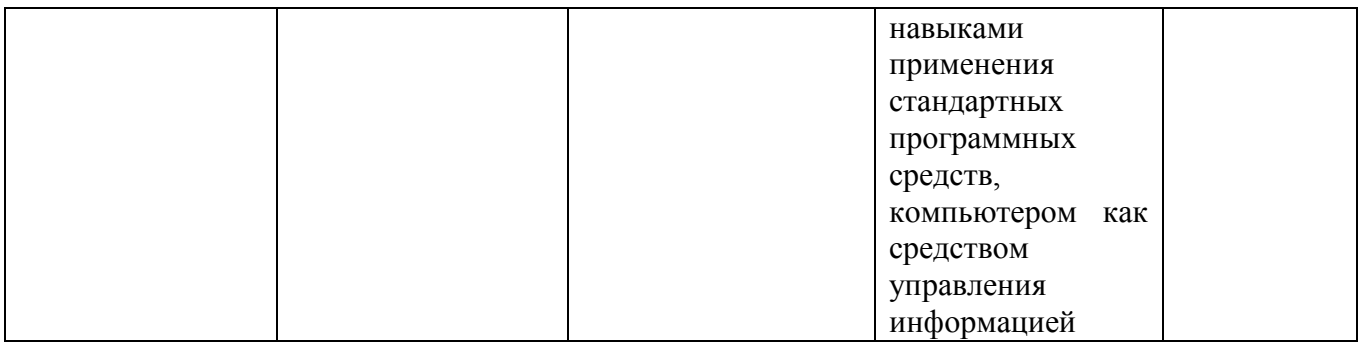

# 1.3. Место дисциплины в структуре ОПОП

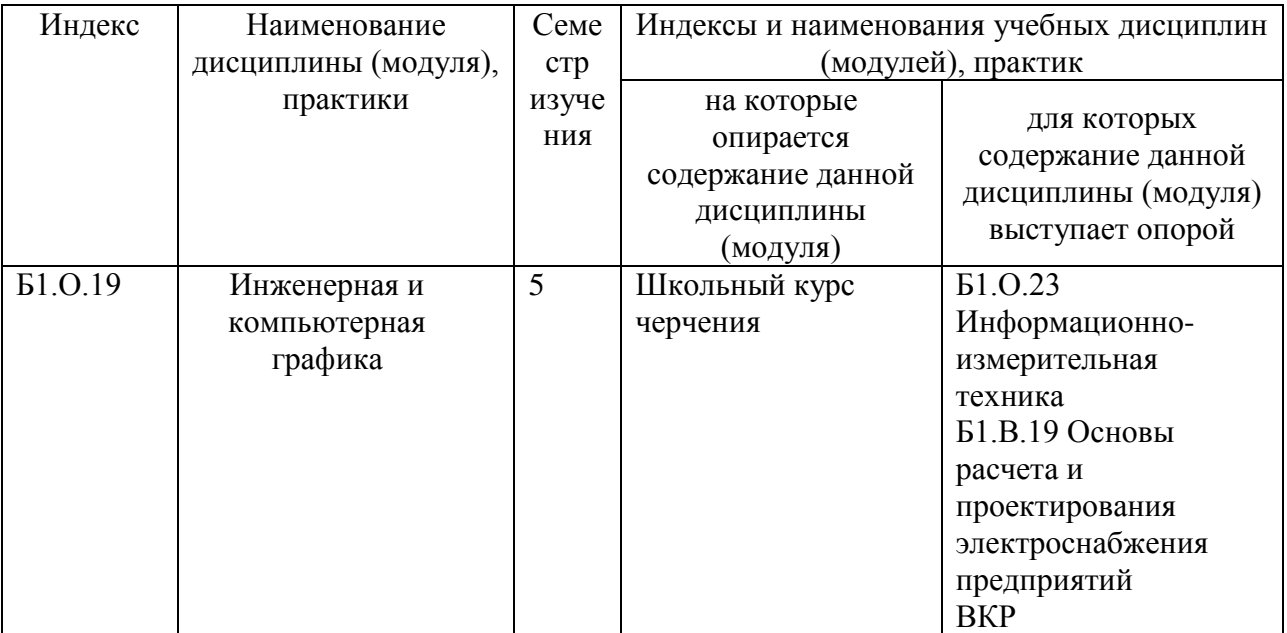

# 1.4. Язык преподавания: [русский]

## **2. Объем дисциплины в зачетных единицах с указанием количества академических часов, выделенных на контактную работу обучающихся с преподавателем (по видам учебных занятий) и на самостоятельную работу обучающихся**

Выписка из учебного плана:

 $\overline{a}$ 

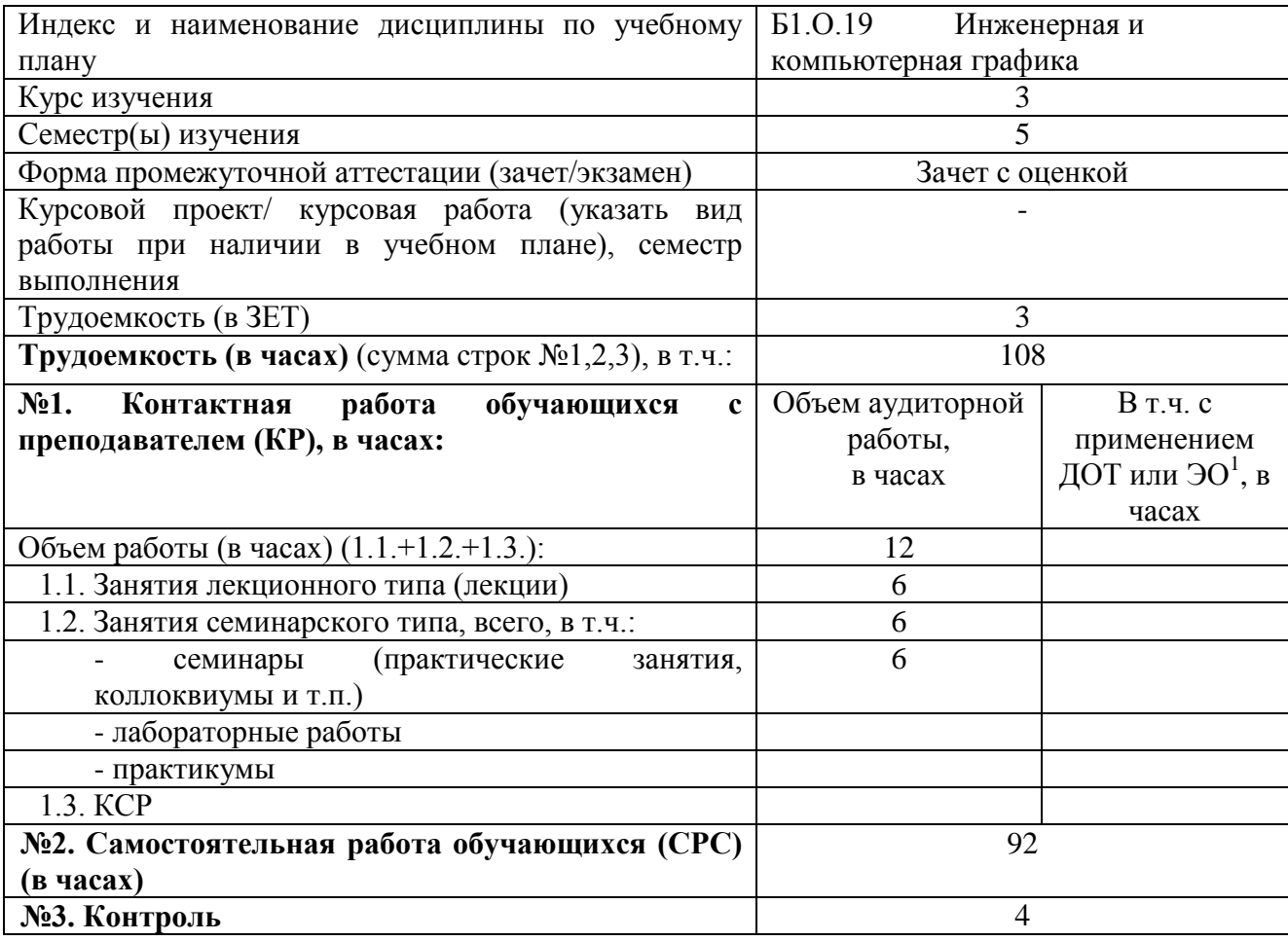

<sup>1</sup>Указывается, если в аннотации образовательной программы по позиции «Сведения о применении дистанционных технологий и электронного обучения» указан ответ «да».

# **3. Содержание дисциплины, структурированное по темам с указанием отведенного на них количества академических часов и видов учебных занятий**

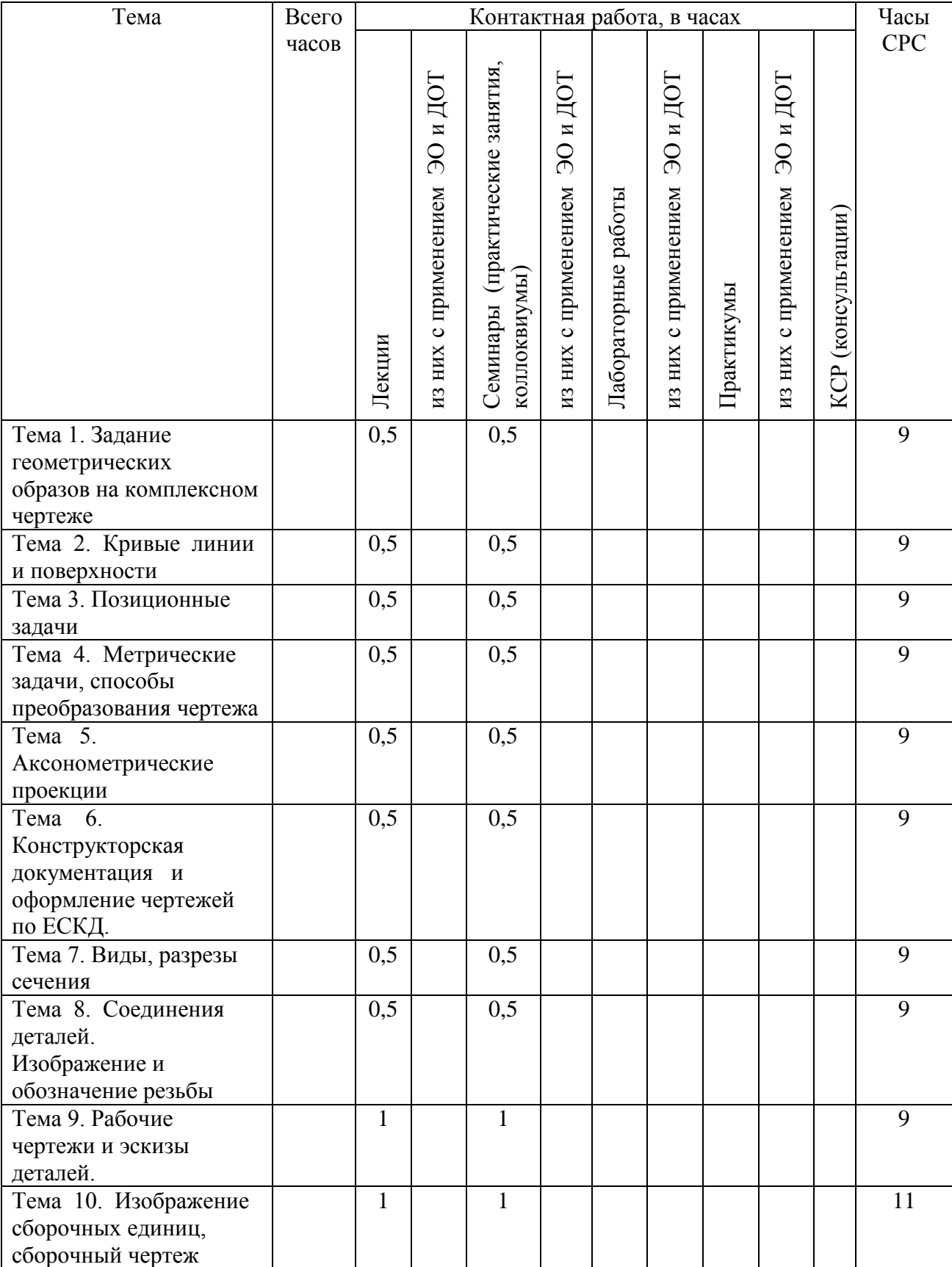

# **3.1. Распределение часов по темам и видам учебных занятий**

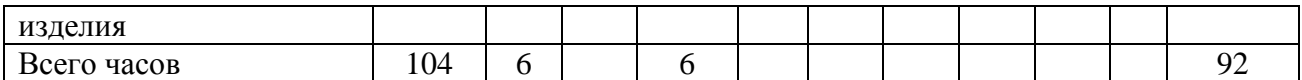

#### **3.2. Содержание тем программы дисциплины**

### **Тема 1. Задание геометрических образов на комплексном чертеже**

**Содержание темы:** Введение. Основные геометрические образы и понятия. Виды проекций. Метод координат на комплексном чертеже Частные и общие положения прямых и плоскостей. Следы прямых и плоскостей. Взаимное расположение двух прямых. Конкурирующие точки. Теорема о проекции прямого угла.

#### **Тема 2. Кривые линии и поверхности**

**Содержание темы:** Плоские и пространственные кривые линии. Способы задания поверхностей. Определитель поверхности. Многогранники. Линейчатые поверхности. Классификация. Л.П. с плоскостью параллелизма и Л.П. второго порядка. Точки и линии на Л.П. Торовые поверхности, их сечения. Циклические и каналовые поверхности. Развертки поверхности.

#### **Тема 3. Позиционные задачи**

**Содержание темы:** Позиционные задачи и их типы. Две главные П.З. Проецирующие геометрические образы. Пересечение прямой общего положения с поверхностями. Конические сечения. Метод вспомогательных секущих плоскостей. Соосные поверхности. Метод вспомогательных секущих сфер. Теорема Монжа.

#### **Тема 4. Метрические задачи, способы преобразования чертежа**

**Содержание темы:** Метрические задачи. Две основные М.З. Способ замены плоскостей проекций. Четыре основные задачи преобразования комплексного чертежа. Преобразование комплексного чертежа способом вращения вокруг проецирующей оси. Плоско-параллельное перемещение. Вращение вокруг прямой линии уровня. Определение расстояний и величин углов. Расстояние от точки до прямой, плоскости, поверхности. Построение нормалей и касательных плоскостей к поверхностям. Определение угла между двумя прямыми, прямой и плоскостью, двумя плоскостями.

#### **Тема 5. Аксонометрические проекции**

**Содержание темы:** Стандартные аксонометрические Конструкторская документация и оформление чертежей по ЕСКД. Правила оформления чертежей по ЕСКД. Нанесение размеров на чертежах.

### **Тема 7. Виды, разрезы сечения**

Знакомство с программой Компас. Виды основные и дополнительные. Сечения, наклонные сечения. Разрезы, классификация

#### **Тема 8. Соединения деталей.**

**Содержание темы:** Изображение и обозначение резьбы Разъемные и неразъемные соединения. Параметры резьбы. Резьбовые соединения.

#### **Тема 9. Рабочие чертежи и эскизы деталей.**

**Содержание темы:** Основные требования к оформлению рабочих чертежей деталей.

### **Тема10. Изображение сборочных единиц, сборочный чертеж изделия**

**Содержание темы:** Чертеж сборочный. Выполнение деталировки. 3DмоделированиеПрактическое занятие 27.3D-моделирование

#### **3.3. Формы и методы проведения занятий, применяемые учебные технологии**

Учебным планом предусмотрены лекционные занятия – 6 ч, практические занятия – 6 ч. При освоении дисциплины предлагается использовать следующие сочетания форм и методов учебной работы для достижения запланированных результатов обучения и формирования компетенций:

Пассивная форма – реализация методом опросов, написания самостоятельных работ, контрольных работ и тестов.

Активная форма – реализация путем диалога, проведения проблемных лекций, консультаций, собеседований, слушаний рефератов.

Интерактивная форма – реализация путем проведения круглых столов, дискуссий, мозговых штурмов, анализа конкретных ситуаций, мастер-классов, деловых игр.

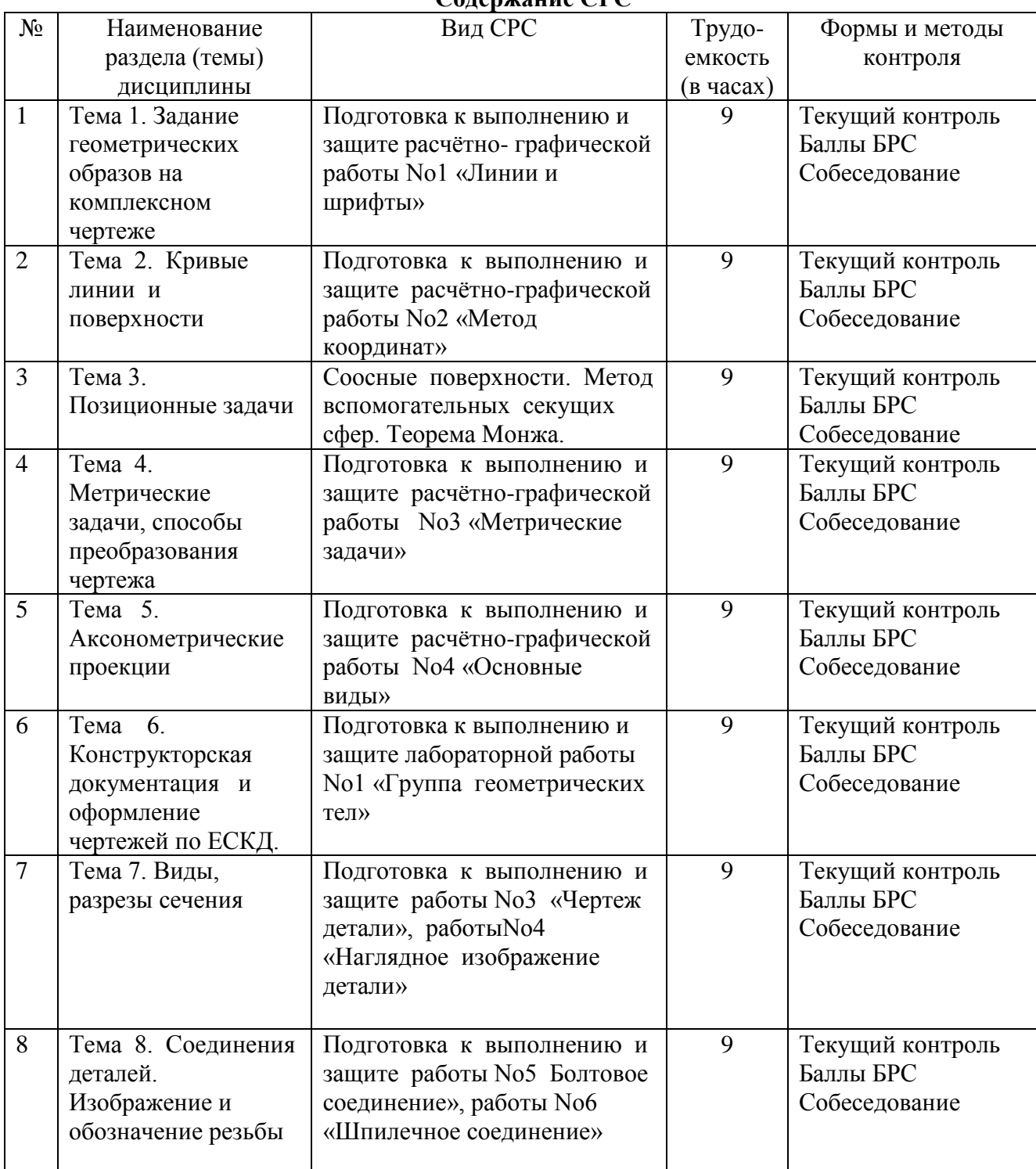

#### **4. Перечень учебно-методического обеспечения для самостоятельной работы<sup>2</sup> обучающихся по дисциплине Содержание СРС**

 $^2$  Самостоятельная работа студента может быть внеаудиторной (выполняется студентом самостоятельно без участия преподавателя – например, подготовка конспектов, выполнение письменных работ и др.) и аудиторной (выполняется студентом в аудитории самостоятельно под руководством преподавателя – например, лабораторная или практическая работа).

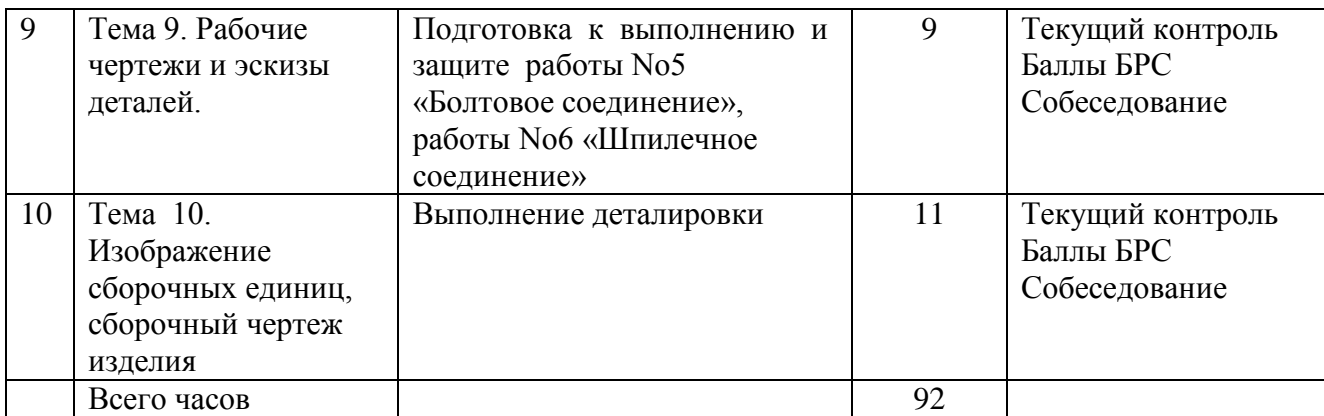

# **Лабораторные работы или лабораторные практикумы (при наличии)**

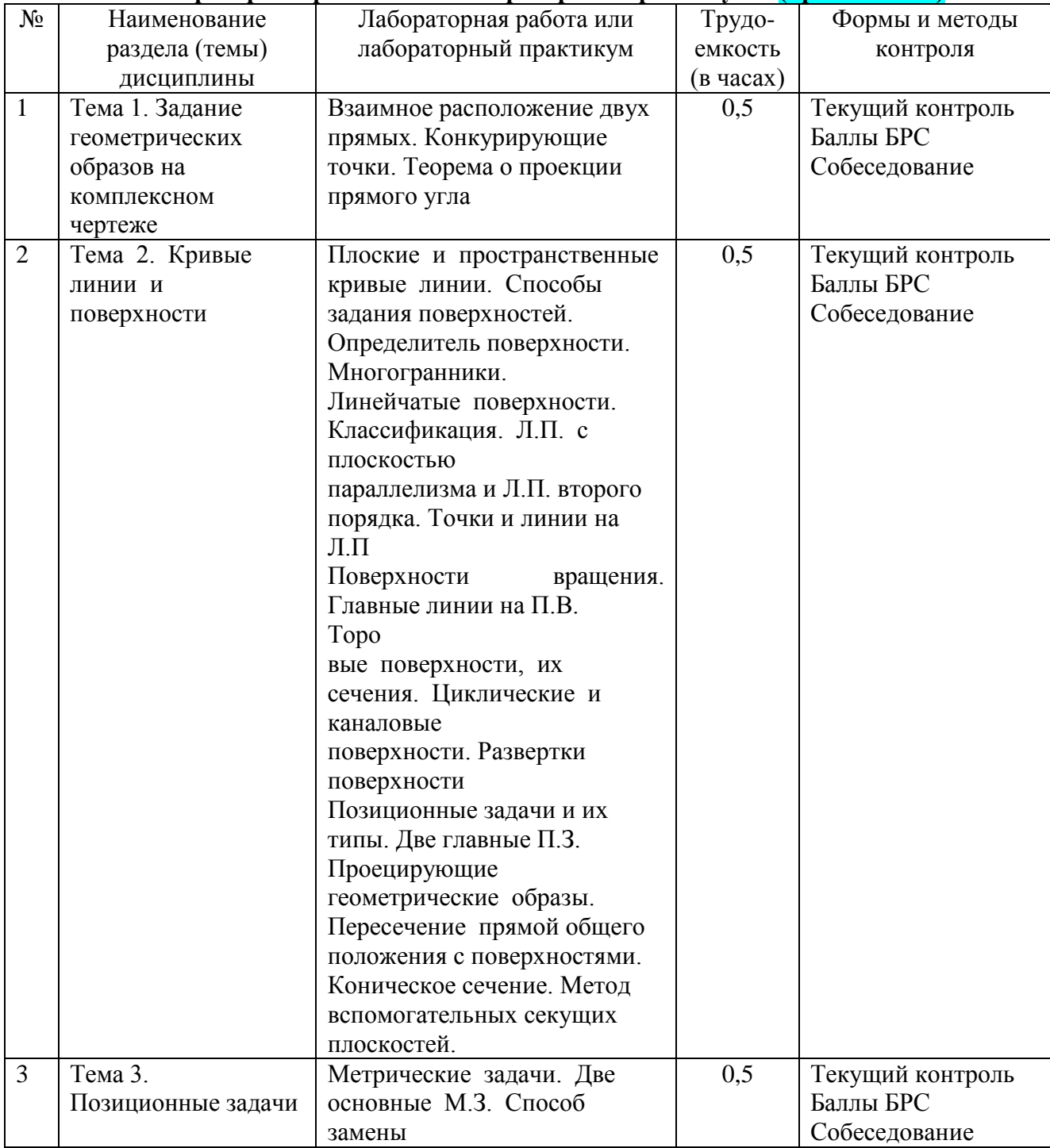

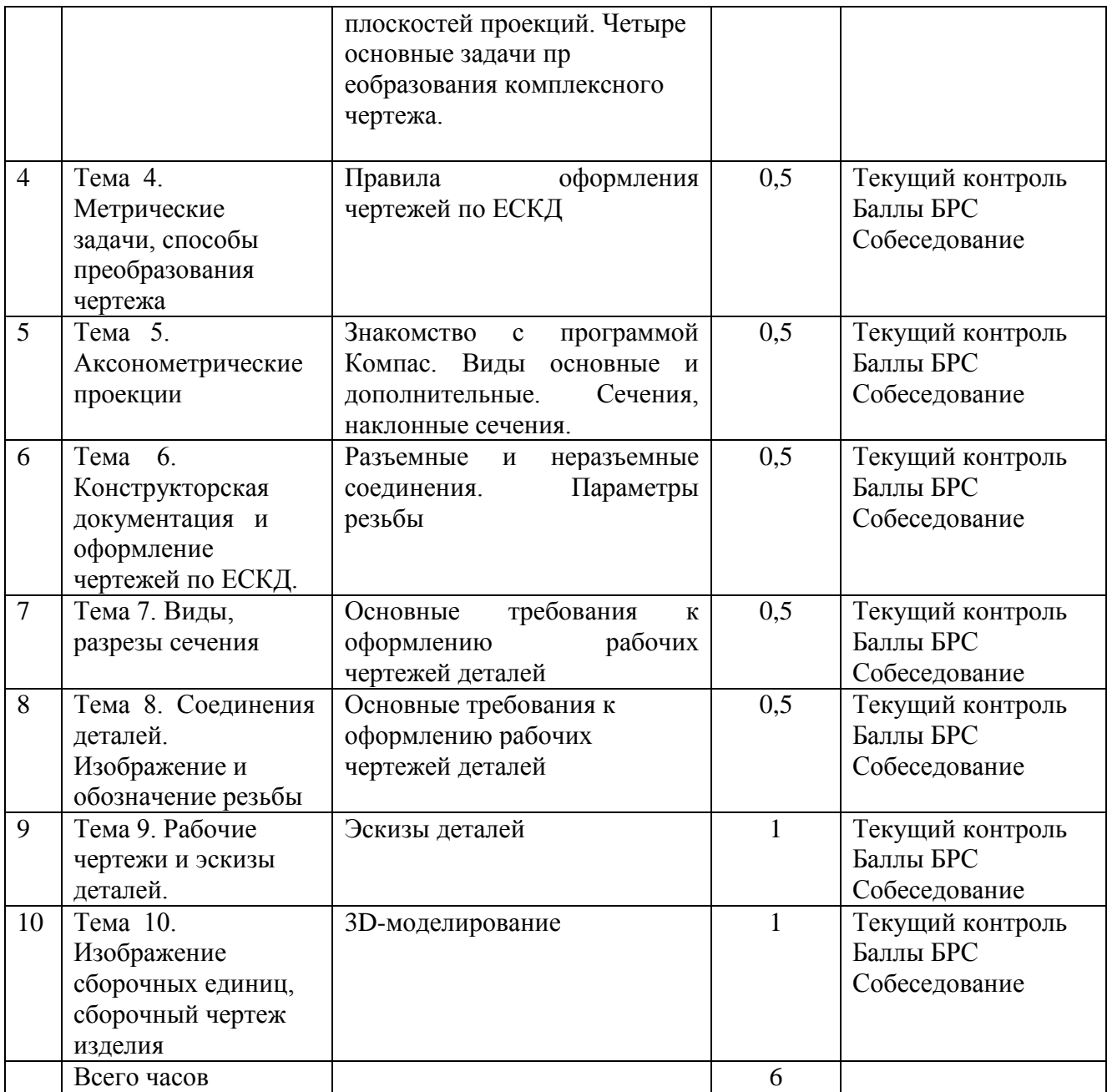

### **5. Методические указания для обучающихся по освоению дисциплины Рейтинговый регламент по дисциплине:**

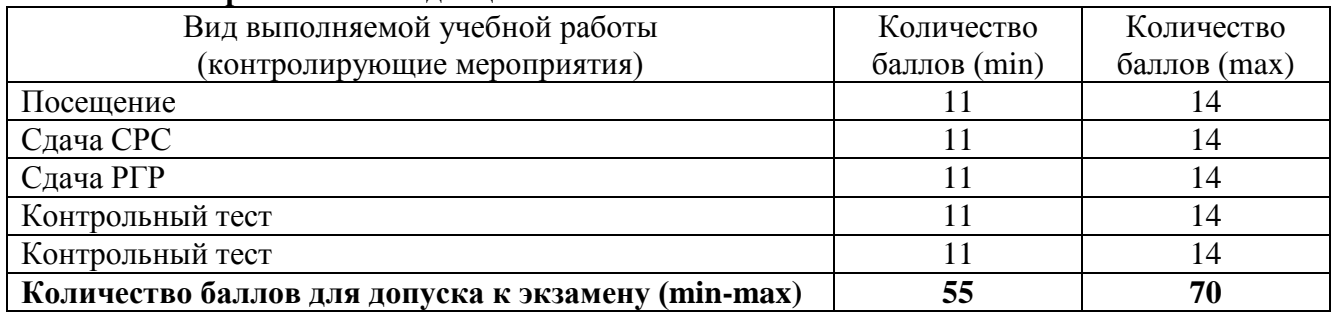

# **6. Фонд оценочных средств для проведения промежуточной аттестации обучающихся по дисциплине**

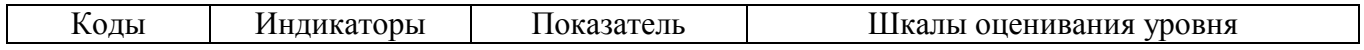

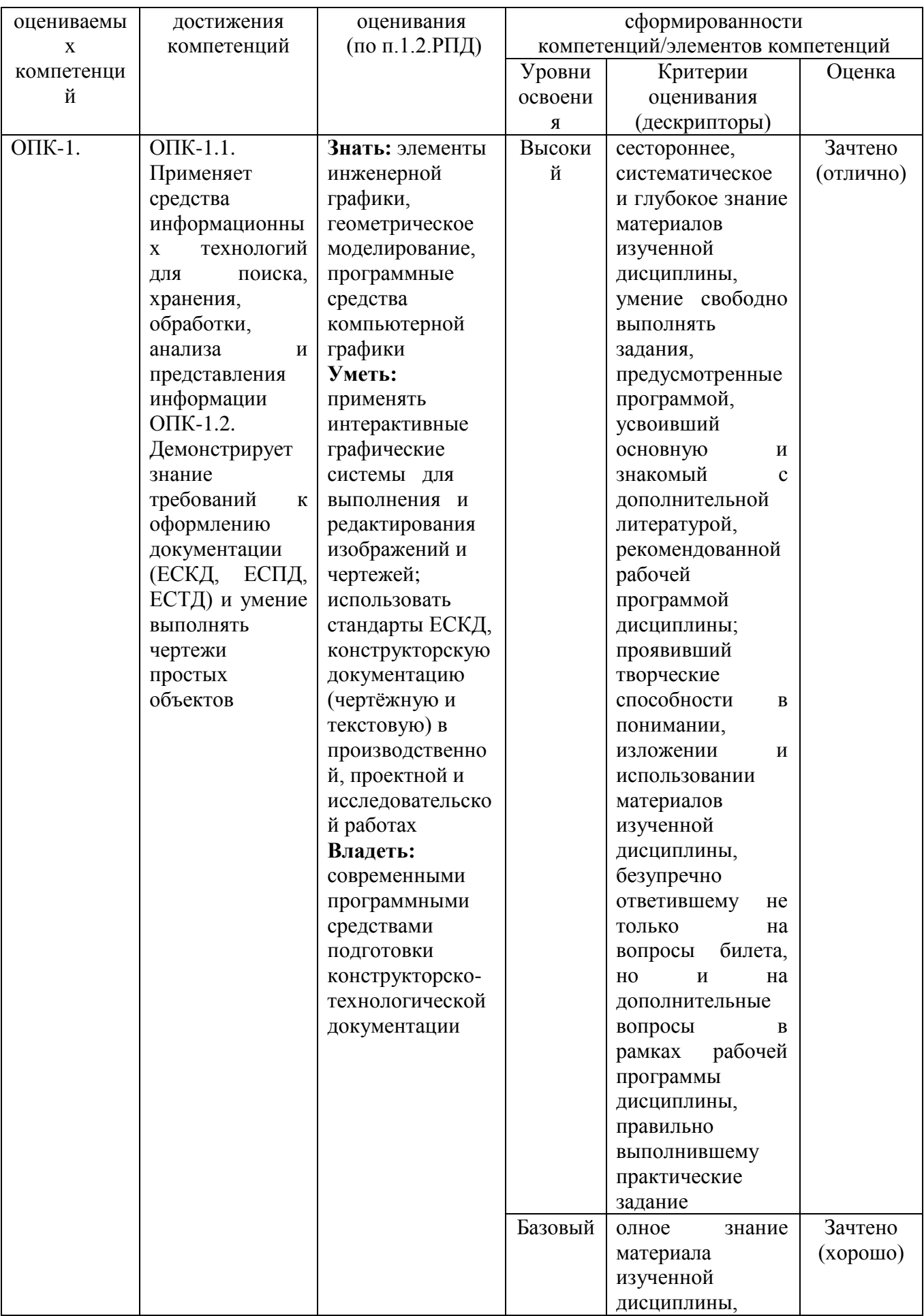

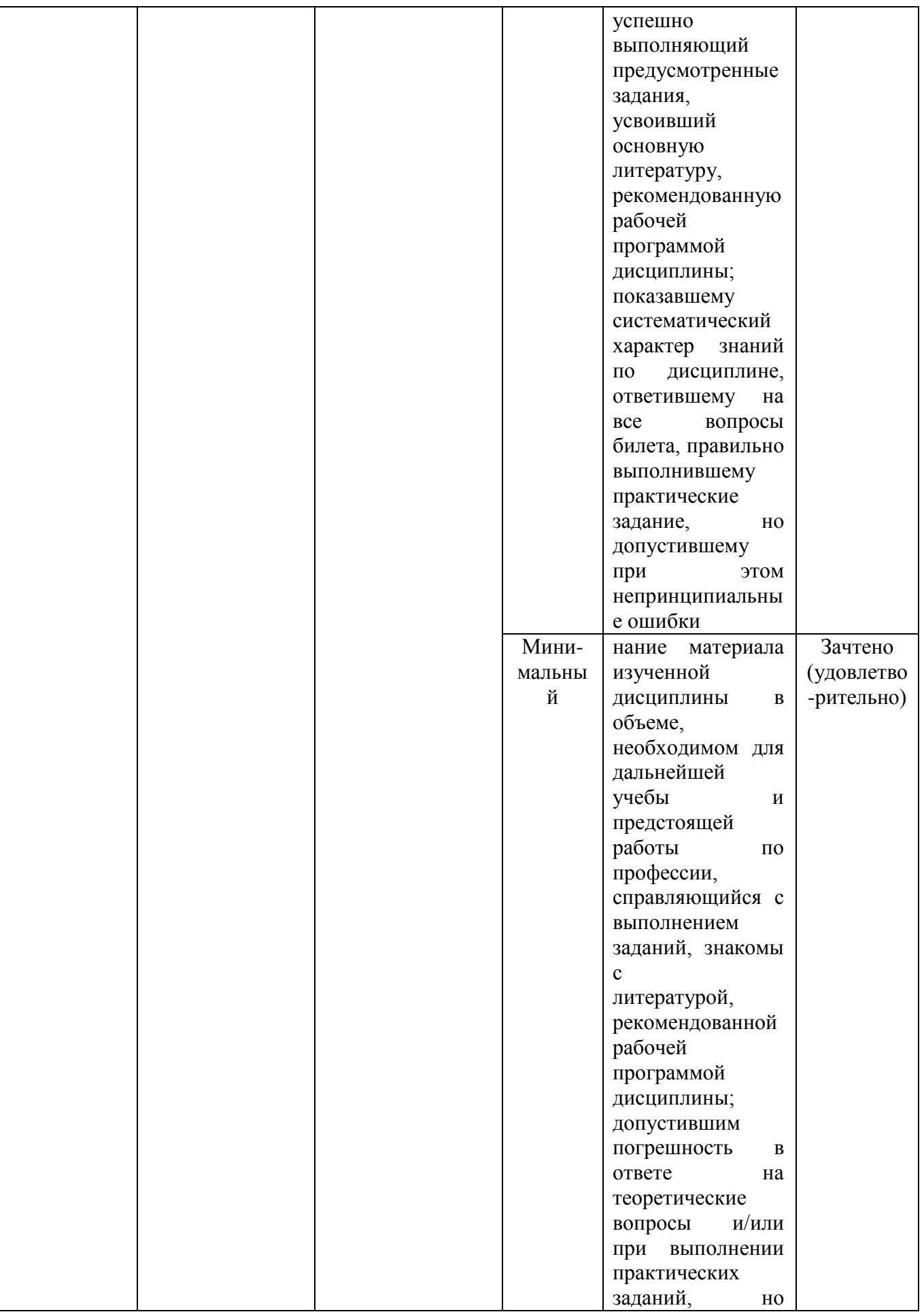

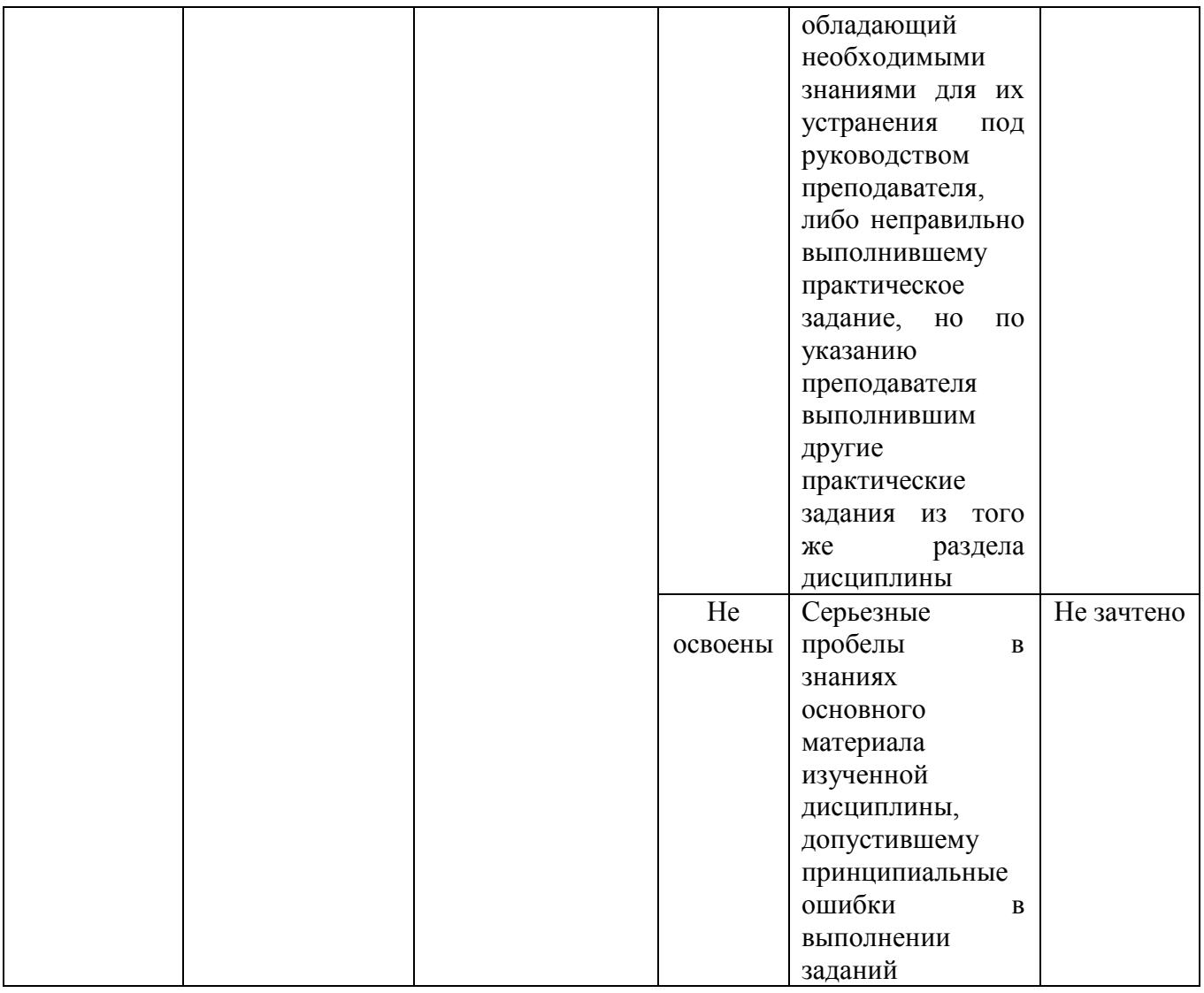

# 6.2. Примерные контрольные задания (вопросы) для промежуточной аттестации

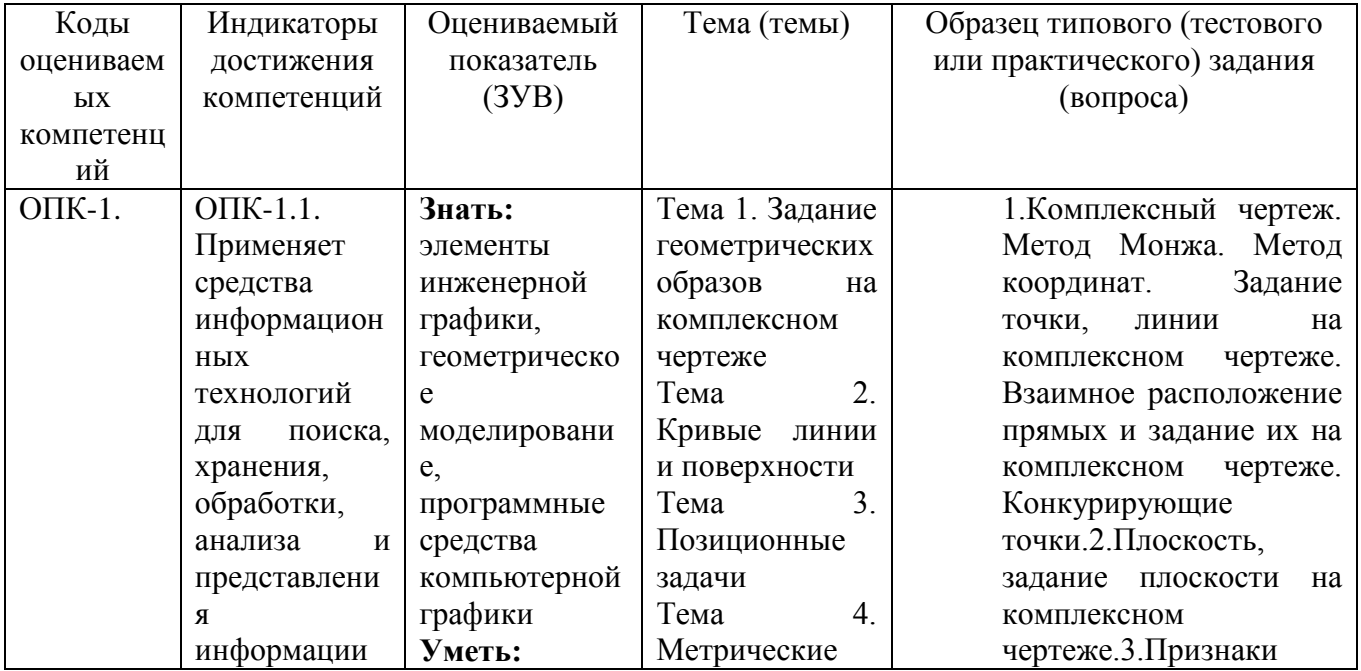

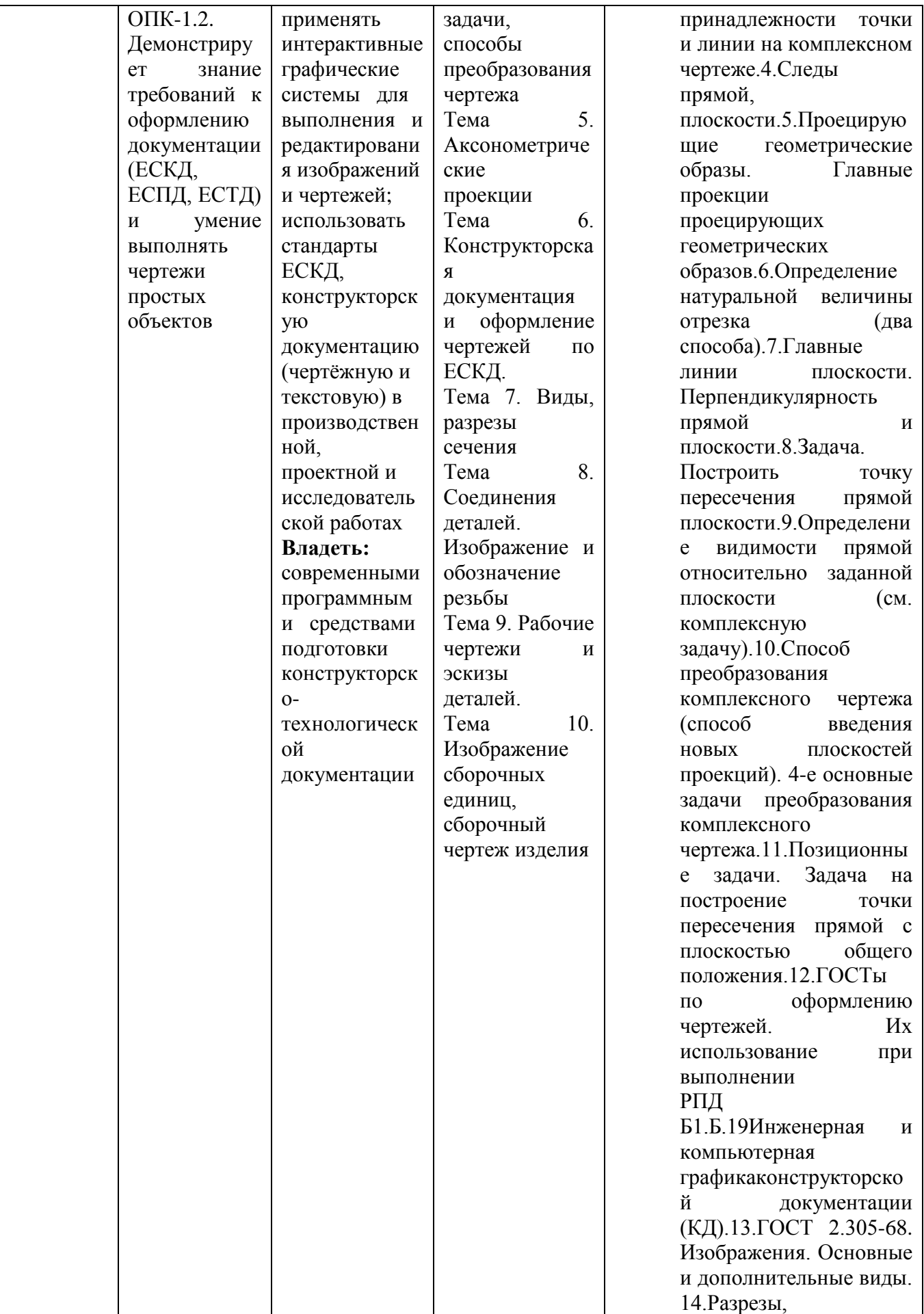

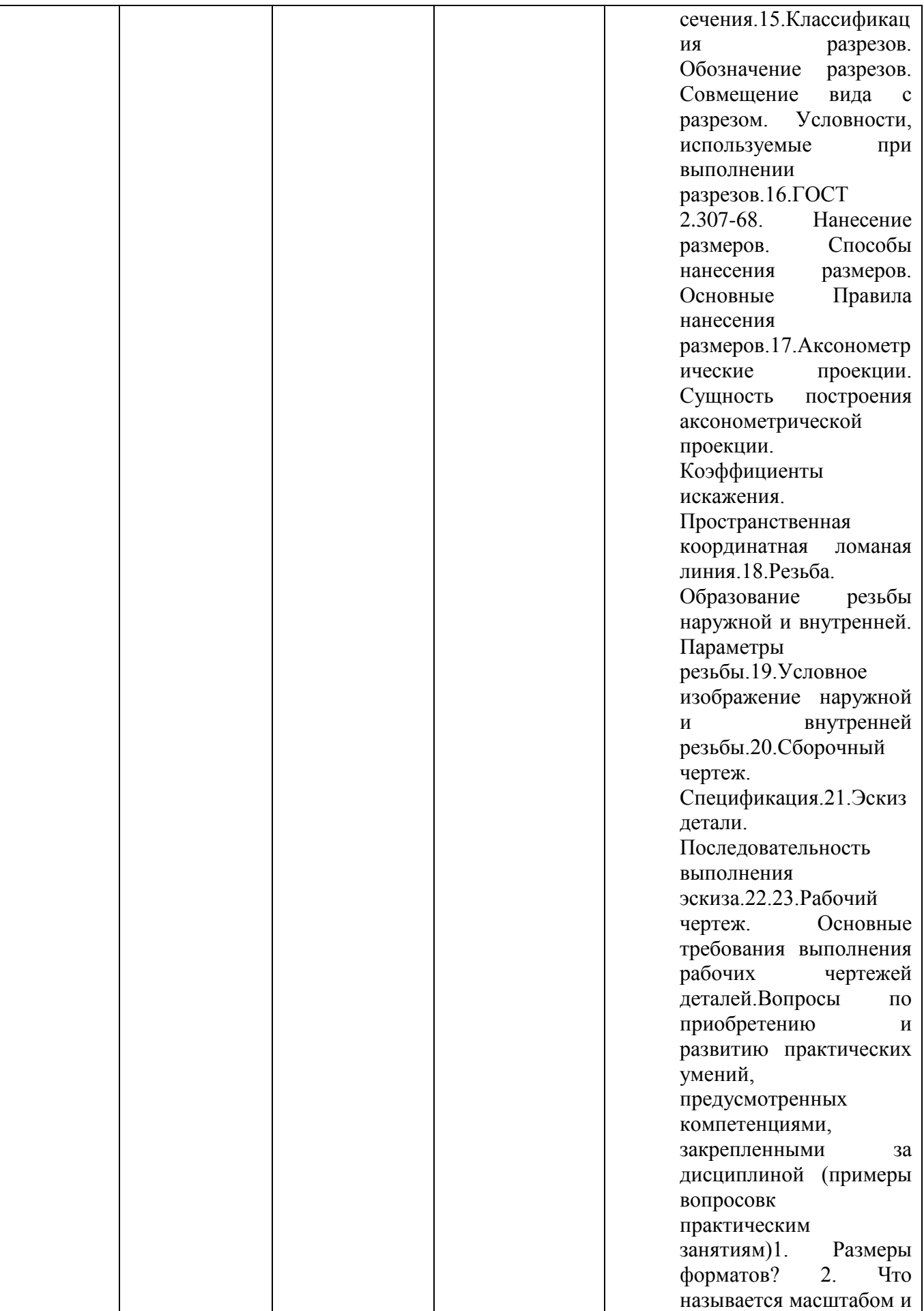

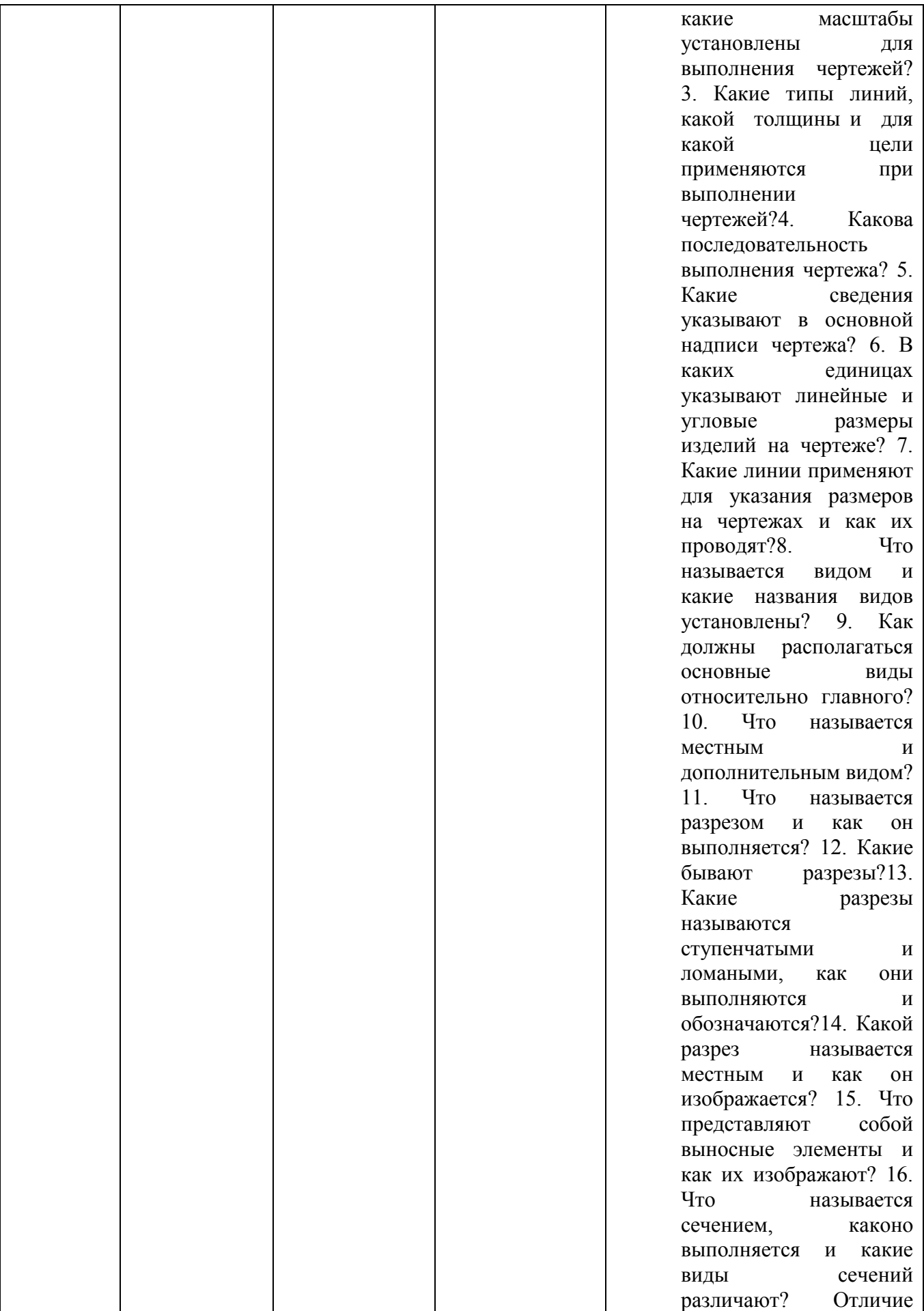

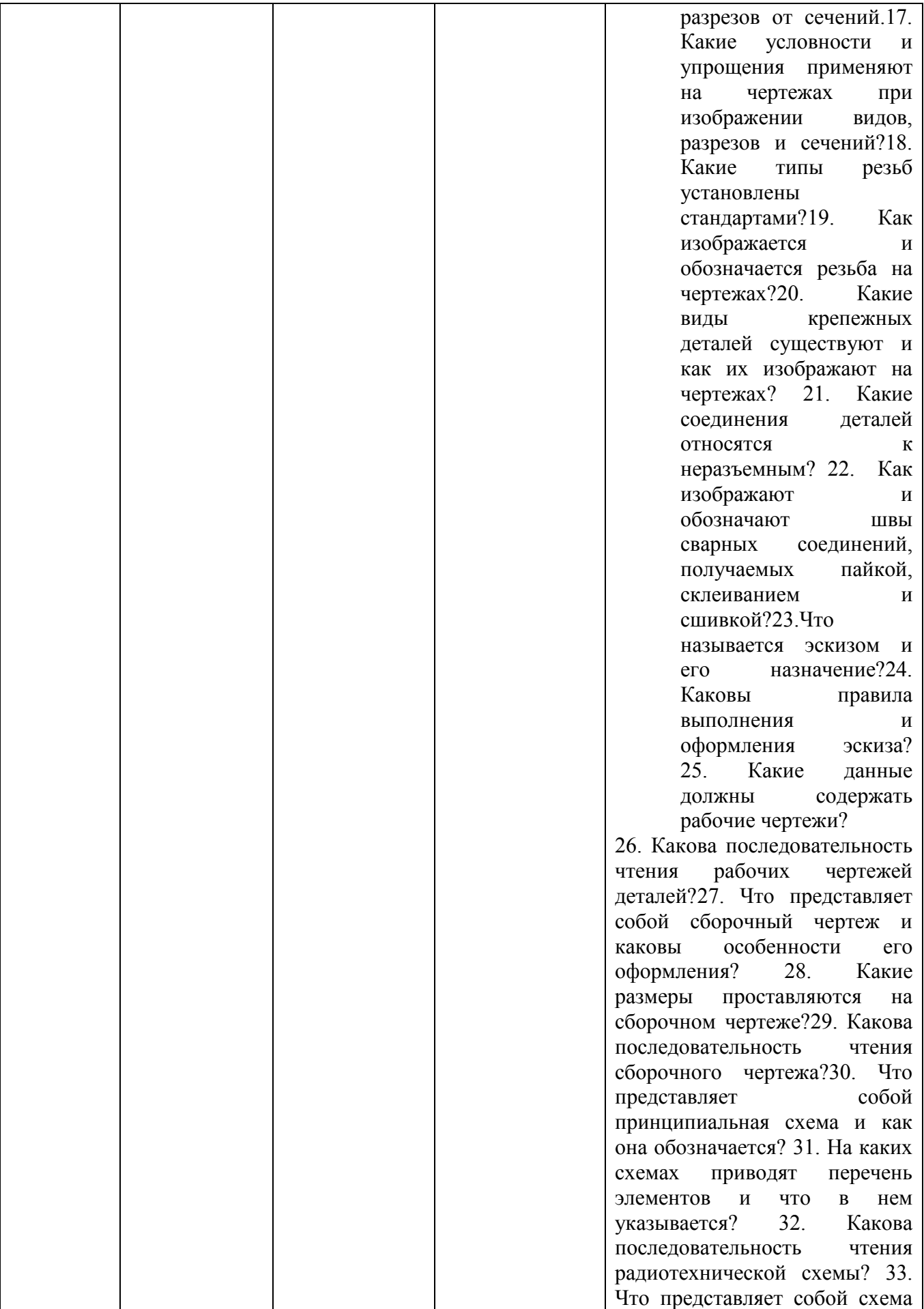

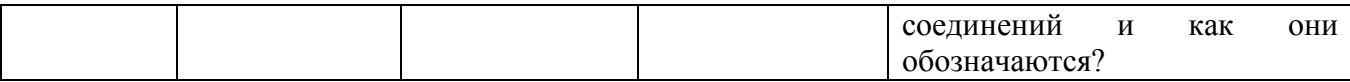

Вопросы по закреплению теоретических знаний, умений и практических навыков,

предусмотренных компетенциями (вопросы к зачету с оценкой)

- 1. Какова последовательность выполнения эскиза?
- 2. Каким требованиям должен удовлетворять эскиз?
- 3.Какова последовательность выполнения рабочего чертежа?
- 4. Какие требования предъявляют к рабочим чертежам?
- 5. Каковы правила выполнения сборочного чертежа?
- 6. Каковы правила выполнения спецификации?
- 7. Каковы правила выполнения чертежа общего вида?
- 8. Каковы общие требования и правила выполнения электрических схем?
- 9. Назначение и основные возможности чертежно-графического редактора Компас.
- 10. Какие типы документов можно создать в реакторе Компас?

11. Есть ли принципиальное отличие в открытии, создании и сохранении документов в графическом редакторе Компас от уже и звестного текстового процессора Mikrosoft Word?

12. Поддерживает ли графический редактор существующие стандарты на оформление документов, на типы линий?

- 13. Чем обеспечивается точное черчение в Компас?
- 14. Для чего необходимы глобальные и локальные привязки?
- 15. Для чего необходимы вспомогательные построения?
- 16. Какие основные компоненты включает система команд Компас?

17. Какой набор команд предусмотрен для редактирования изображений в реакторе Компас?

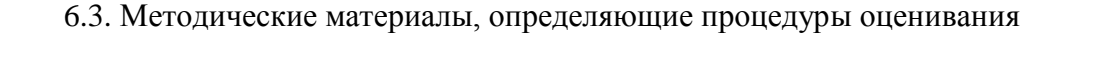

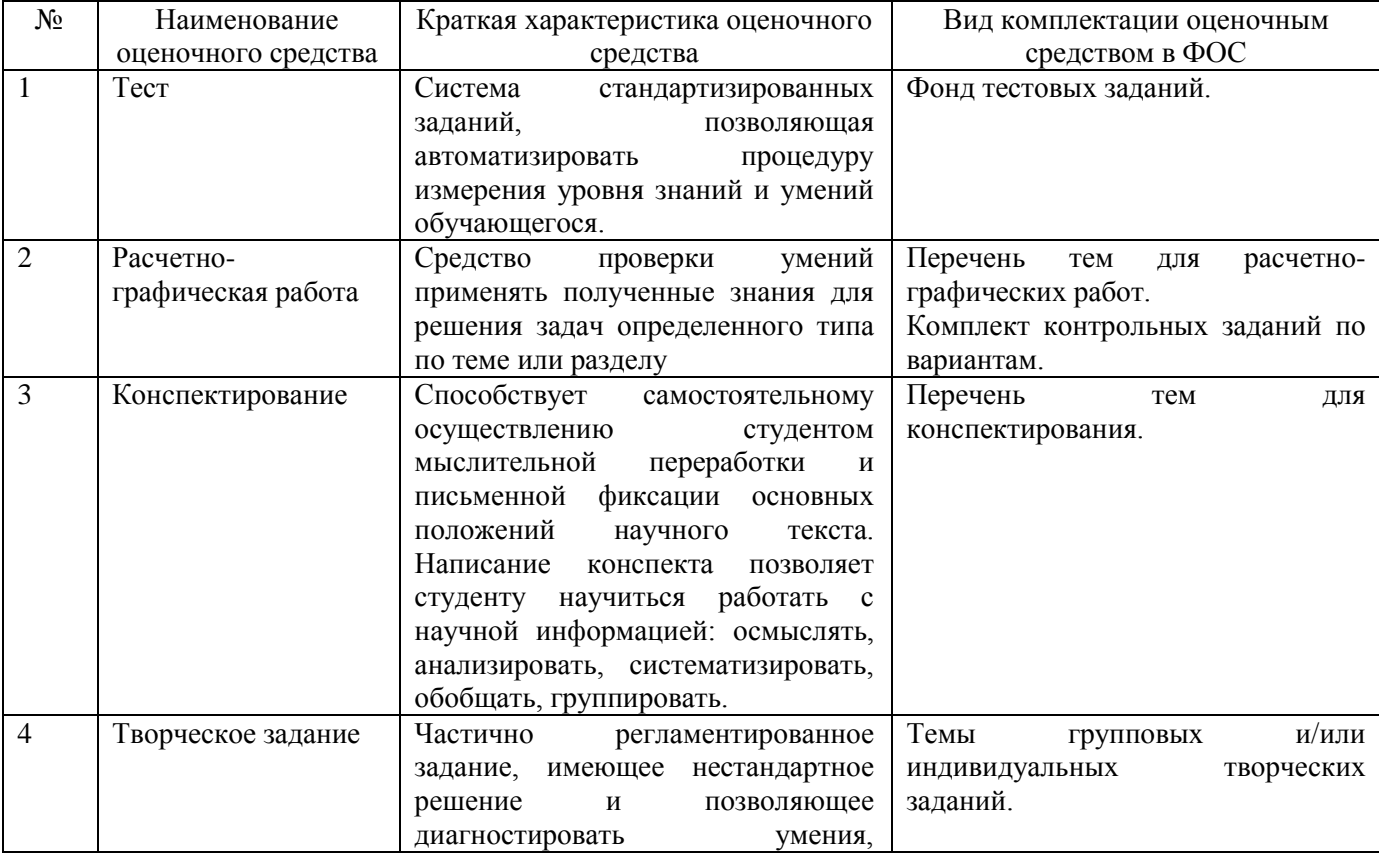

![](_page_17_Picture_64.jpeg)

## **7. Перечень основной и дополнительной учебной литературы, необходимой для освоения дисциплины<sup>3</sup>**

![](_page_18_Picture_245.jpeg)

 $\overline{a}$ 

 $^3$  Для удобства проведения ежегодного обновления перечня основной и дополнительной учебной литературы рекомендуется размещать раздел 7 на отдельном листе,с обязательной отметкой в Учебной библиотеке.<br><sup>4</sup> Рекомендуется указывать не более 3-5 источников (с грифами).

# **8. Перечень ресурсов информационно-телекоммуникационной сети «Интернет» (далее сеть-Интернет), необходимых для освоения дисциплины**

- Начертательная геометрия. Электронный учебный курс для студентов очной и заочной форм обучения. К.А. Вольхин/ graph.power.nstu.ru/wolchin/umm/Graphbook/
- Начертательная геометрия. Электронный учебный курс.Конспект лекций (Ляшков А.А., Куликов Л.К., Панчук К.Л.)
- Электронно-библиотечная система образовательных и просветительских изданий //www.iqlib.ru
- Единое окно доступа к образовательным ресурсам. ФГАУ ГНИИ ИТТ "Информика" //www.window.edu.ru
- Официальный канал ОМГТУ Начертательная геометрия (https://www.youtube.com/watch?v=MLlEnD\_\_SkQ&index=26&list=PLcpO8OpIK7pctd95T Z4ieDYGSb\_tKsSoj)

### **9. Описание материально-технической базы, необходимой для осуществления образовательного процесса по дисциплине**

Учебная аудитория для проведения занятий лекционного типа, занятий семинарского типа, курсового проектирования (выполнения курсовых работ), групповых и индивидуальных консультаций, текущего контроля и промежуточной аттестации (ауд.№ 306)

Перечень основного оборудования, учебно-наглядных пособий:

Многофункциональный прибор AMI 300 1 (шт.); Определитель угла поворота ОУ-1 1 (шт.); Анализатор аэрозоля KANOMAX модель 3521 1 (шт.); Шумомер-виброметр, анализатор спектра ЭКОФИЗИКА -110 А 1 (шт.); Измеритель напряженности электрических и магнитных полей ПЗ-80 1(шт.); Преобразователь-Термоанемометр ТТМ-2-04 1 (шт.); Измеритель микроклимата «ЭкоТерма-1» 1 (шт.); Индикатор состояния электророзеток ИСЭР-10 1 (шт.); Виброметр, анализатор спектра ЭКОФИЗИКА-110В 1 (шт.); Люксметр «ТКА ЛЮКС» 1 (шт.); Аспиратор малорасходный для отбора проб воздуха БРИЗ-2 1 (шт.); Доска для мела и маркера1 (шт.); Стол письменный 1700х800х760 2 (шт.); Стол складной лекционный 1500х600х750 17 (шт.); Стул аудиторный синий, хром ножки 31 (шт.); Шкаф 1 (шт.); Тумба выкотная 3-ящичная с замком  $442x534x628$  2 (шт.);

### **10. Перечень информационных технологий, используемых при осуществлении образовательного процесса по дисциплине, включая перечень программного обеспечения и информационных справочных систем (при необходимости)**

10.1. Перечень информационных технологий, используемых при осуществлении

образовательного процесса по дисциплине<sup>5</sup>

10.1. Перечень информационных технологий, используемых при осуществлении образовательного процесса по дисциплине

При осуществлении образовательного процесса по дисциплине используются следующие информационные технологии:

чтение лекций с использованием слайд-презентации;

 $\overline{a}$ 

использование специализированных и офисных программ, информационных систем;

<sup>&</sup>lt;sup>5</sup>В перечне могут быть указаны такие информационные технологии, как использование на занятиях электронных изданий (чтение лекций с использованием слайд-презентаций, электронного курса лекций, графических объектов, видео- аудио- материалов (через Интернет), виртуальных лабораторий, практикумов), специализированных и офисных программ, информационных (справочных) систем, баз данных, организация взаимодействия с обучающимися посредством электронной почты, форумов, Интернет-групп, скайп, чаты, видеоконференцсвязь, компьютерное тестирование, дистанционные занятия (олимпиады, конференции), вебинар (семинар, организованный через Интернет), подготовка проектов сиспользованием электронного офиса или оболочки) и т.п.

 организация взаимодействия с обучающимися посредством электронной почты и СДО Moodlе.

### 10.2. Перечень программного обеспечения

Программное обеспечение: Предоставление телематических услуг доступа к сети интернет (договор №3101/2020 от 01.02.2020 г. на оказание услуг по предоставлению телематических услуг доступа к сети Интернет с «Мирнинские кабельные сети (МКС)» лице ИП Клещенко Василия Александровича. Срок действия документа: 1 год); Пакет локальных офисных программ для работы с документами (лицензия №62235736 от 06.08.2013 г. АО «СофтЛайн Интернет Трейд» на право использование программ для ЭВМ: Microsoft (Windows, Office). Срок действия документа: бессрочно) Лицензионное антивирусное программное обеспечение (лицензия №№280Е-201026-063024-583-1308 от 26.10.2020 г. ЗАО «Лаборатория Касперского». Срок действия документа: с "26" октября 2020 г. по "03" ноября 2021 г.); Программа для ЭВМ: Годовая подписка на ZOOM Бизнес на 30 организаторов (договор №88 от 22.09.2020г. с ООО «Айтек Инфо» на передачу прав использования программного обеспечения. Срок действия документ: 1 год (копия)).

10.3. Перечень информационных справочных систем <http://cncexpert.ru/>

# **ЛИСТ АКТУАЛИЗАЦИИ РАБОЧЕЙ ПРОГРАММЫ ДИСЦИПЛИНЫ**

![](_page_21_Picture_51.jpeg)

## Б1.О.19 Инженерная и компьютерная графика

*В таблице указывается только характер изменений (например, изменение темы, списка источников по теме или темам, средств промежуточного контроля) с указанием пунктов рабочей программы. Само содержание изменений оформляется приложением по сквозной нумерации.*